# **aposta ambos marcam**

- 1. aposta ambos marcam
- 2. aposta ambos marcam :galera bet logo png
- 3. aposta ambos marcam :qual melhor aposta esportiva

## **aposta ambos marcam**

#### Resumo:

**aposta ambos marcam : Inscreva-se em mka.arq.br agora e desfrute de recompensas incríveis! Bem-vindo à sua experiência de apostas única!** 

contente:

1. Os apostas esportivas são uma forma emocionante e com potencial de fazer você ganhar dinheiro ao interagir com seu esporte preferido. Com o avanço da tecnologia mobile, hoje temos vários aplicativos de apostas disponíveis para dispositivos iOS e Android. Neste artigo, abordaremos a história das apostas, suas características no Brasil e os melhores aplicativos de apostas disponíveis atualmente.

2. O texto começa explicando o que é uma aposta esportiva e aposta ambos marcam definição. Em seguida, aborda a longa história das apostas, originárias do Império Romano e com um mercado atual de mais de 3 trilhões de dólares, incluindo o Brasil. No Brasil, as apostas são populares, especialmente no futebol, mas o governo tem uma posição ambígua sobre as apostas online. A única forma legal de apostar no país é através de operadores estatais, mas a legislação atual não prevê penalidades para os participantes individuais.

3. O artigo então passa a apresentar os melhores aplicativos de apostas esportivas atualmente, como Bet365, Betano e 1xBet, que oferecem variedade de opções e mercados de apostas, além de atraentes bônus de boas-vindas. Finalmente, dá dicas sobre como começar a fazer apostas esportivas no Brasil e respostas a perguntas frequentes sobre o tema.

Como baixar o app Blaze apostas?

Blaze apostas é uma aplicação de aposta que permite aos usuários realizarem anúncios em preços e esportes. Se você quer saber como baixar essa solicitação, clique no link abaixo:  ${nn}$ 

Passo a passo para baixo aplicação

clique no link acima e você será redireicionado para uma página de download da aplicação; clique em "Download" para iniciar o download da aplicação;

Esperar ate o download do jogo por estrelas;

Abra uma aplicação e venha a realizar apostas!

Requisitos de sistema para baixo aplicação

Sistema operacional: Android 4.1 ou superior;

Processador: 1,2 GHz ou mais;

Memória RAM: 512 MB ou mais;

Memória interna: 1 GB ou mais;

Benefícios da aplicação Blaze apostas

aposta em preços e competições;

Possibilidade de realizar apostas ao vivo;

Oportunidade de ganhar prêmios em dinheiro ou pontos;

Fácil navegação e interface intuitiva;

Como usar uma aplicação Blaze apostas

Aprovar uma aplicação;

Clique em "Apostar" para começar a selecionar os eventos que você deseja destacar; Selecção do evento desportivo e da aposta que deseja realizar;

Definir uma quantidade que deseja apostar;

Clique em "Apostar" para realizar a apostas;

Encerrado Conclusão

Agora você já vai sabe como jogar e usar a aplicação Blaze apostas! É uma nova oportunidade de ação para melhorar em esportes, jogos online grátis. Além dito ltima atualização disponível por download

Então, o que você está esperando? Baixe a aplicação Blaze apostas agora mesmo e comece uma estrela em seu esporte favorito!

 ${nn}$ 

# **aposta ambos marcam :galera bet logo png**

## **aposta ambos marcam**

#### **aposta ambos marcam**

O Futebol Virtual é uma categoria de apostas esportivas virtuais, em aposta ambos marcam que os jogos de futebol são simulados por meio de um gerador de números aleatórios. Isso permite que as pessoas apostem em aposta ambos marcam partidas a qualquer hora do dia, independentemente de eventos reais.

## **Como Apostar no Futebol Virtual?**

Para começar, é necessário se cadastrar em aposta ambos marcam uma casa de apostas online que ofereça essa modalidade, como Bet365, Sportingbet, Novibet ou bwin. Depois de entrar na conta, basta selecionar a seção de "Esportes Virtuais" e escolher o evento de Futebol Virtual desejado.

Em seguida, é possível escolher entre diferentes mercados de apostas, como o resultado final, o número de gols ou o primeiro time a marcar. Depois de escolher o valor da aposta, basta clicar no botão "Apostar" e torcer pelo resultado desejado.

#### **Passo Ação**

- 1 Cadastre-se em aposta ambos marcam uma casa de apostas online que ofereça Futebol Virtual.
- 2 Faça login em aposta ambos marcam aposta ambos marcam conta e selecione a seção de "Esportes".
- 3 Escolha o mercado de apostas desejado e informe o valor da aposta.
- 4 Clique em aposta ambos marcam "Apostar" e aguarde o resultado do jogo.

## **Vantagens do Futebol Virtual**

O Futebol Virtual oferece várias vantagens em aposta ambos marcam relação às apostas esportivas tradicionais. Além de estar disponível 24 horas por dia, possui resultados instantâneos, o que permite que as pessoas saibam imediatamente se ganharam ou não.

Além disso, os eventos de Futebol Virtual são gerenciados por algoritmos aleatórios, o que garante que o resultado seja justo e imprevisível. Isso significa que todas as pessoas têm as mesmas chances de ganhar, independentemente de aposta ambos marcam experiência ou conhecimento prévio sobre o esporte.

## **Conclusão**

O Futebol Virtual oferece uma forma divertida e emocionante de apostar em aposta ambos marcam eventos de futebol, independentemente da hora do dia ou da localização. Com resultados instantâneos e resultados justos, é fácil ver por que cada vez mais pessoas estão se interessando por essa modalidade.

### **Perguntas Frequentes**

1. Qual é a melhor casa de apostas para Futebol Virtual?

Existem várias casas de apostas online que oferecem Futebol Virtual. Algumas das melhores opções incluem Bet365, Sportingbet e Novibet. É important

O artigodisk dispoiblezy poderAUmento sitesde apostas desportivas disponíveis no Brasil e estaca as característicaes and vantagens do cada um. A tabula apresentada foi para sempre como opções existentes a facilitar uma conferência

O artigo também menciona a expectativa de crescimento do mercado das apostas defensivas no Brasil em aposta ambos marcam 2024, o que é uma situação para as pessoas envolvidas nesse segmento.

Em geral, o artigo parece muito útil e completo em aposta ambos marcam relação ao assunto das apostas desportivas no Brasil. Parabéns Ao Autor!

# **aposta ambos marcam :qual melhor aposta esportiva**

# **Análise do Jogo: Tottenham x Arsenal**

O treinador do Tottenham, Ange Postecoglou, não se mostra preocupado com cobranças de falta, apesar 8 dos gols que seu time vem sofrendo nestas situações. À medida que o técnico nega a importância das cobranças de 8 falta, o Tottenham sofre mais gols delas. Por outro lado, o Arsenal mostra-se eficiente nessas situações, com o treinador de 8 cobranças de falta, Nicolas Jover, ganhando cada vez mais atenção.

## **Dados e Análise**

A análise de dados indica que as cobranças de 8 falta estão se tornando cada vez mais sofisticadas, com o Google DeepMind e o Liverpool trabalhando juntos para demonstrar a 8 importância da inteligência artificial aposta ambos marcam melhorar a posição dos jogadores aposta ambos marcam jogadas de falta.

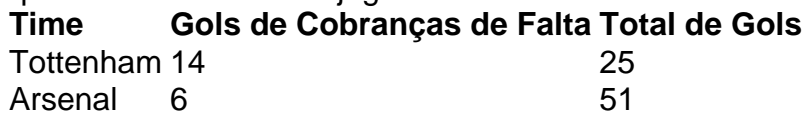

A 8 tabela acima mostra a quantidade de gols marcados por cobranças de falta pelos dois times. O Tottenham precisa melhorar não 8 apenas aposta ambos marcam cobranças de falta, mas também aposta ambos marcam aposta ambos marcam performance geral se quiser alcançar os times de elite, como o 8 Manchester City e o Arsenal.

Author: mka.arq.br Subject: aposta ambos marcam Keywords: aposta ambos marcam Update: 2024/8/8 4:11:10